Doc No. :PT-HMOC-OPS-FOP-6001-OPS-OAH Fop Issue : 3.0 Issue Date: 13/04/10

 Update CDMU PM COCOS Registers ground image from memory dump File: H\_FCP\_OBS\_1251.xls Author: lstefanov-hp

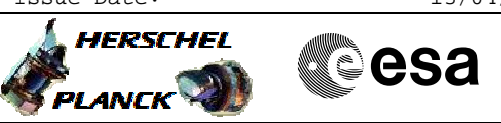

## **Procedure Summary**

#### **Objectives**

This Herschel OBSM nominal procedure is used to conduct the dump of the readable CDMU PM COCOS Registers. The procedure covers all CDMU PM COCOS Registers with Read Access.

The CDMU PM COCOS Registers dump is commanded using TC(6,5) and the memory locations content is received on ground in TM(6,6) packets.

To be noted that for both register read and write activities, the access has to be done at Word level (32-bit access), with 32-bit address alignment.

The procedure uses a MOIS generated command sequence and not a command stack generated by OBSM.

#### **Summary of Constraints**

CDMU in Operational Mode

- Only one 32-bit register may be accessed per dump command
- Write-only registers shall NOT be dumped
- All transfers must be 32-bit transfers (N must be a multiple of 4)
- All transfers must 32-bit aligned

Memory areas are dumped through  $TC(6,5)$ ; this TC will be delayed when there is an ongoing:

- TC(6,2) Load Memory Using Absolute Addresses
- TC(6,5) Dump Memory Using Absolute Addresses
- TC(6,9) Check Memory Using Absolute Addresses
- TC(8,4,1,1) Copy Memory

#### **Spacecraft Configuration**

**Start of Procedure**

CDMU in Operational Mode

**End of Procedure**

Same as start, except:

- CDMU PM COCOS Registers dump executed

### **Reference File(s)**

**Input Command Sequences**

**Output Command Sequences** OFCP1251

**Referenced Displays**

**ANDs GRDs SLDs**

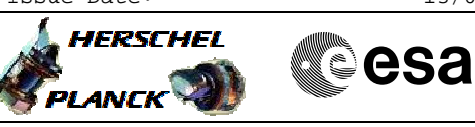

# **Configuration Control Information**

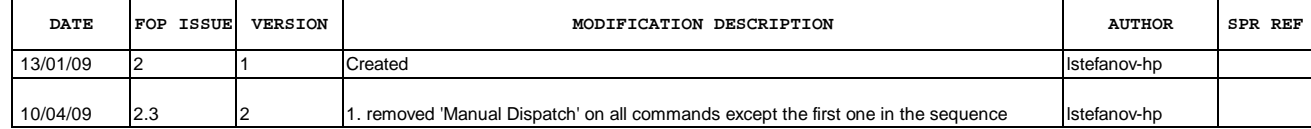

**HERSCHEL** 

PLANCK

**CSA** 

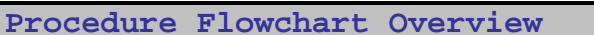

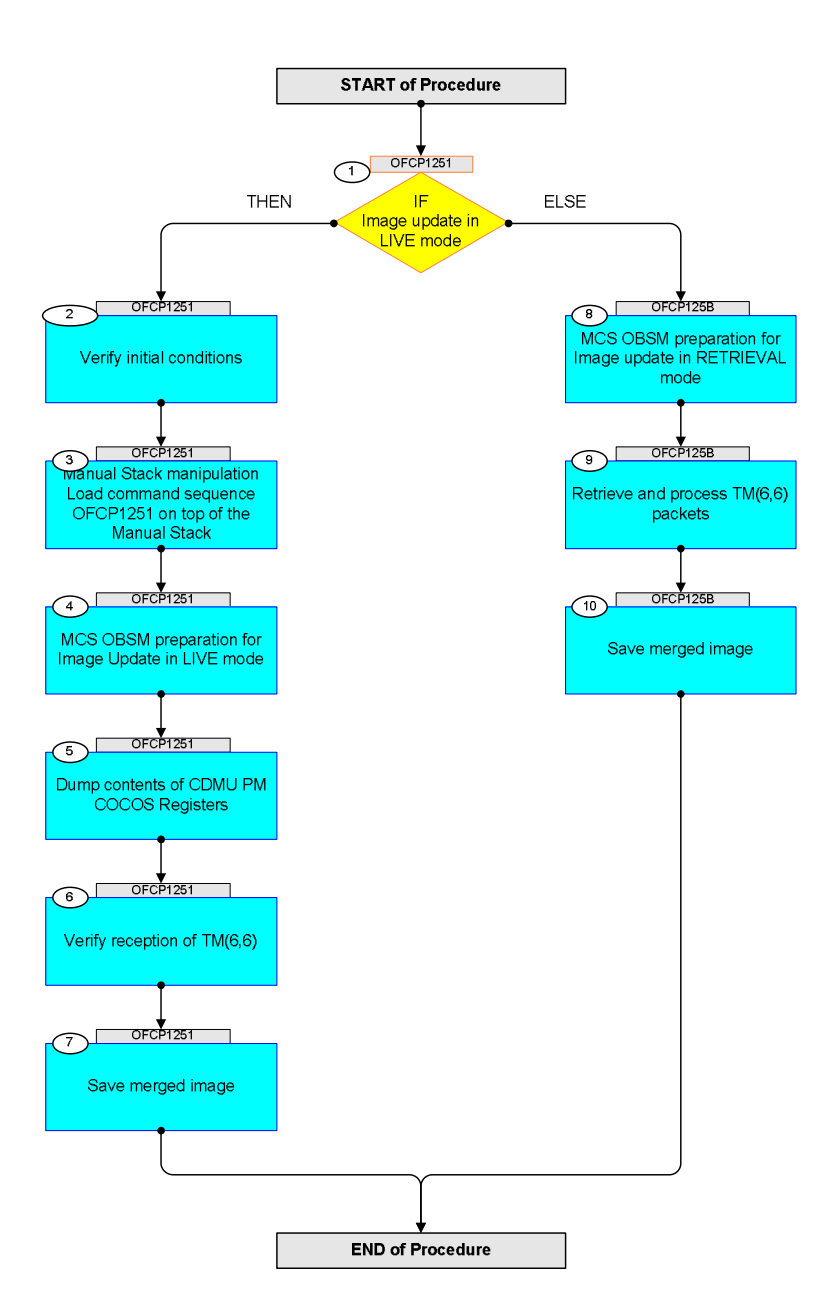

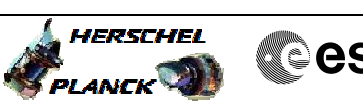

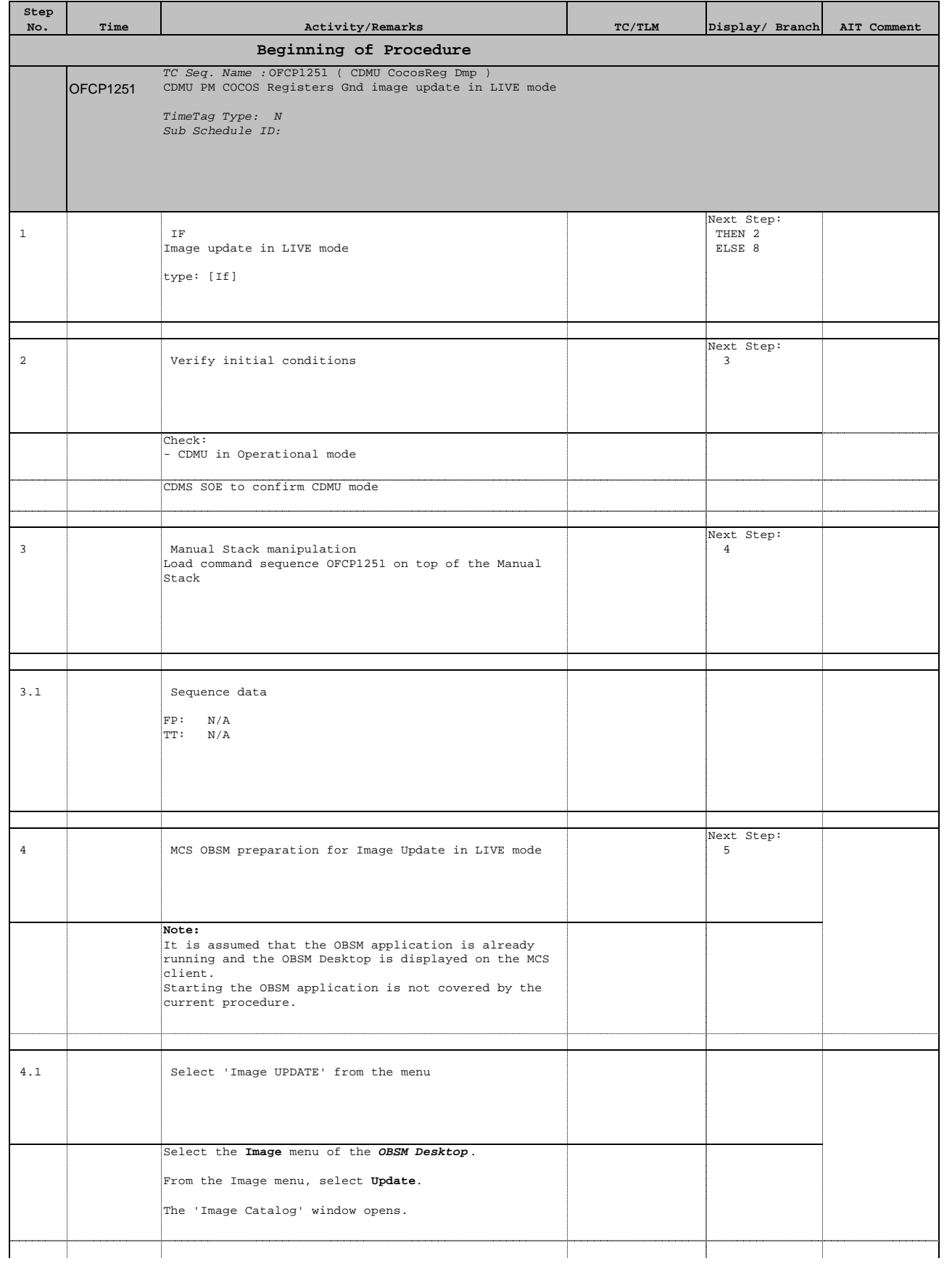

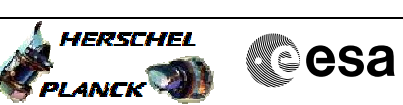

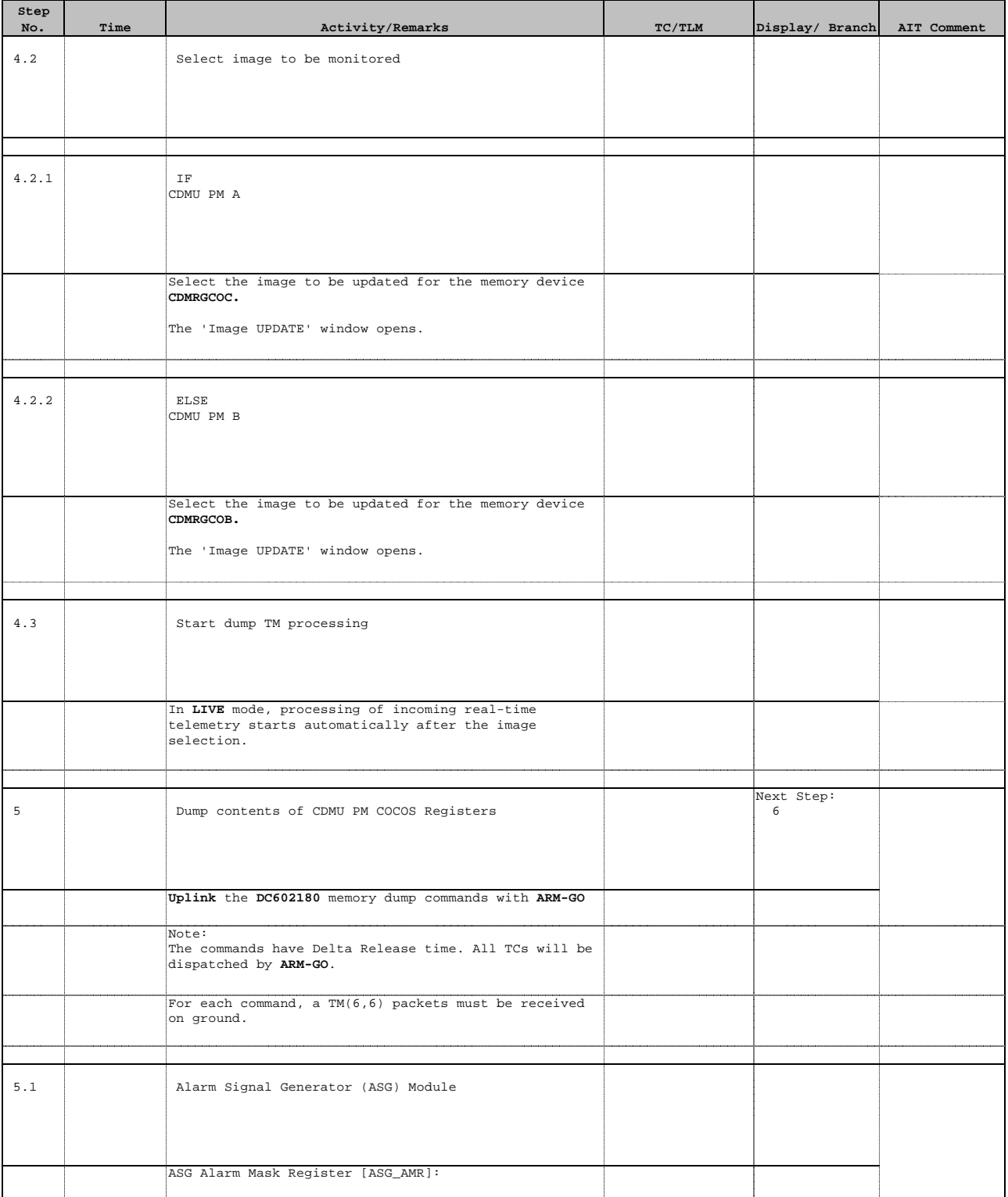

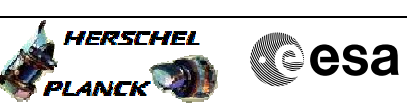

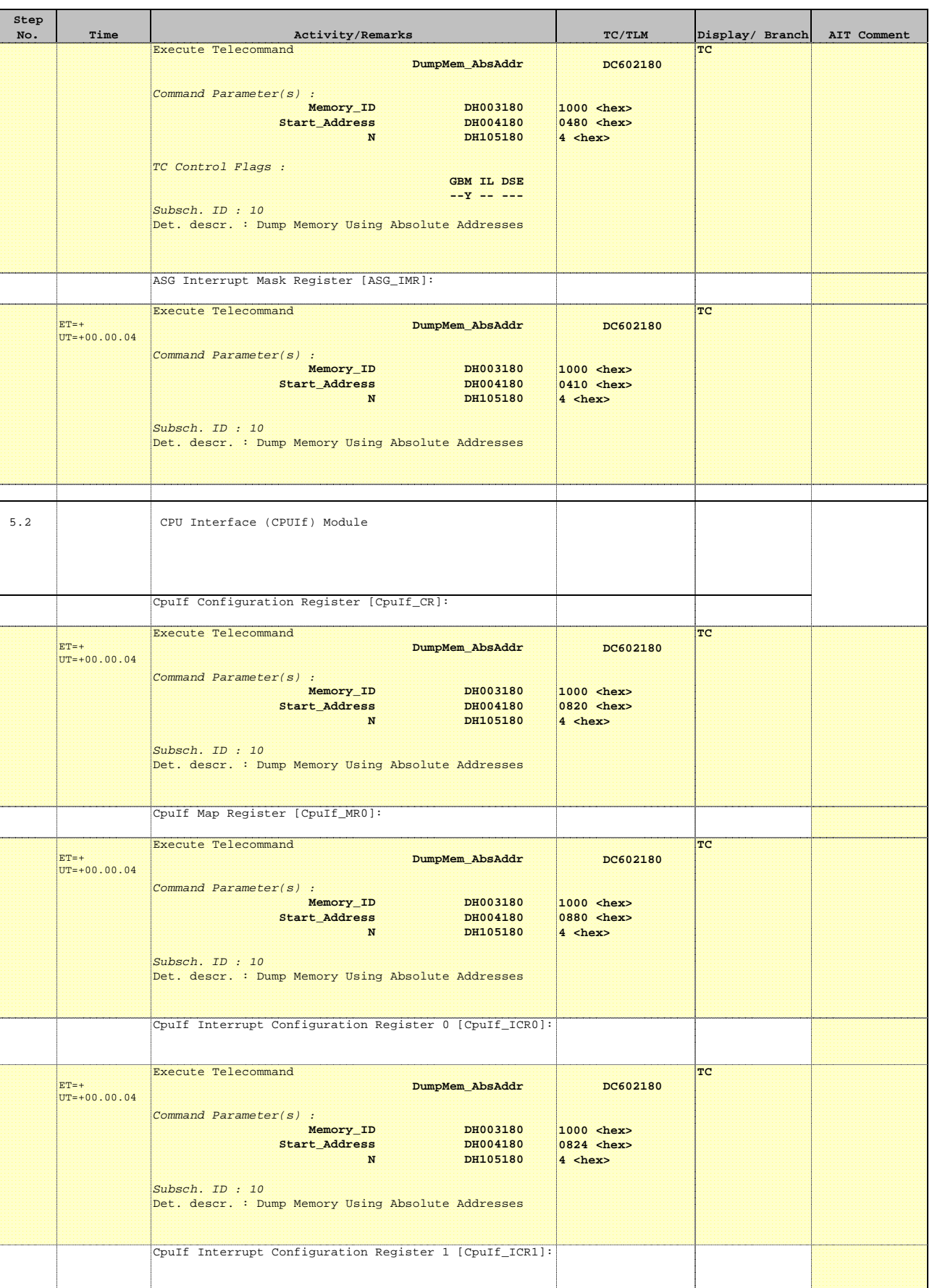

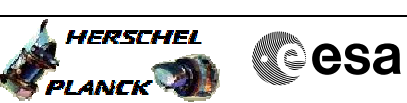

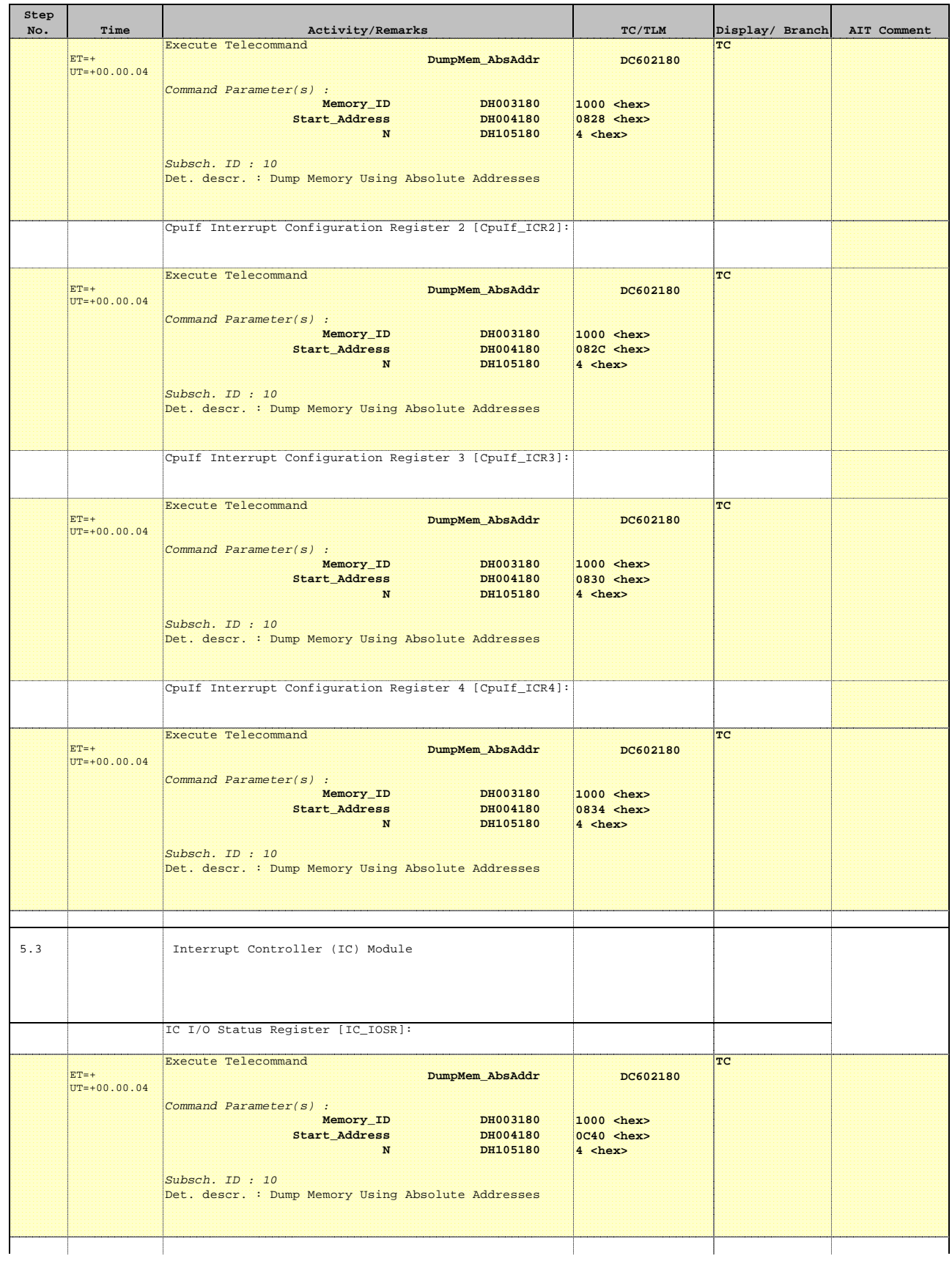

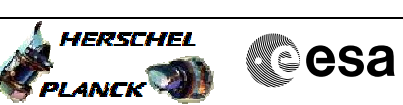

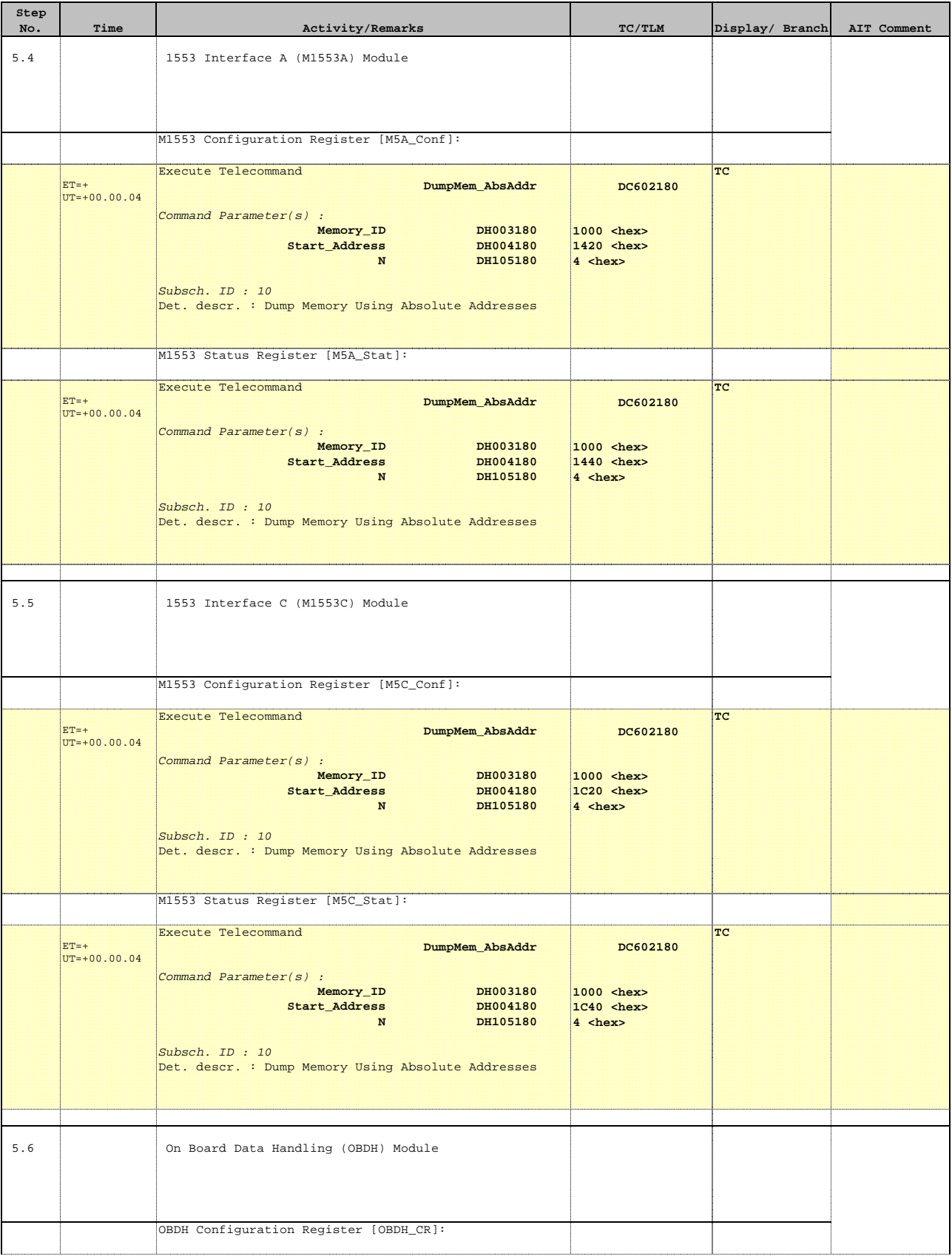

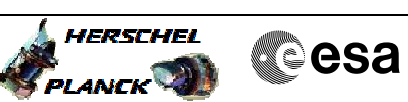

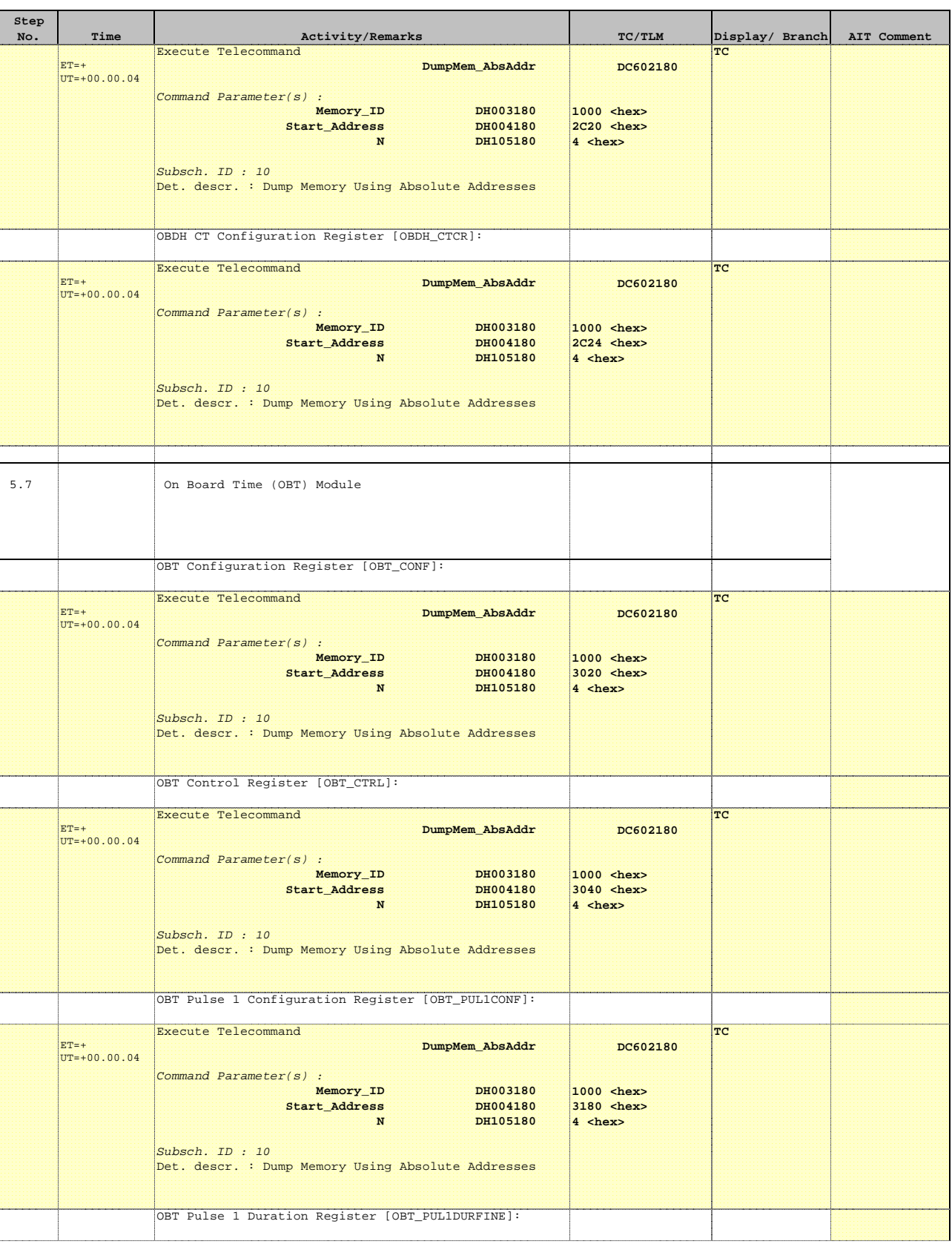

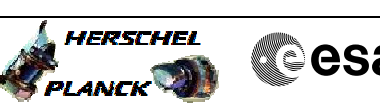

**Cesa** 

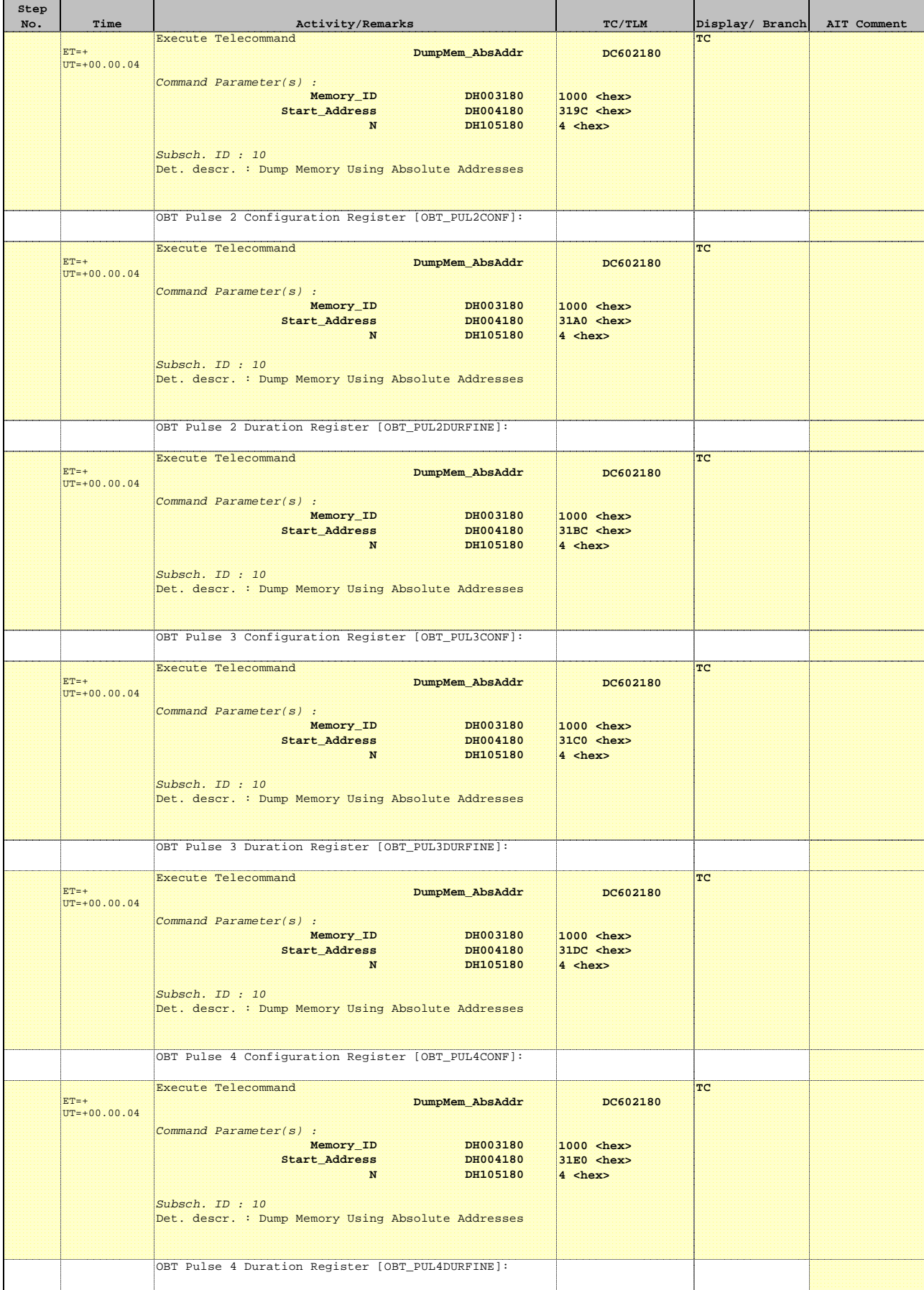

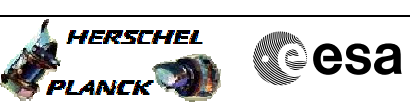

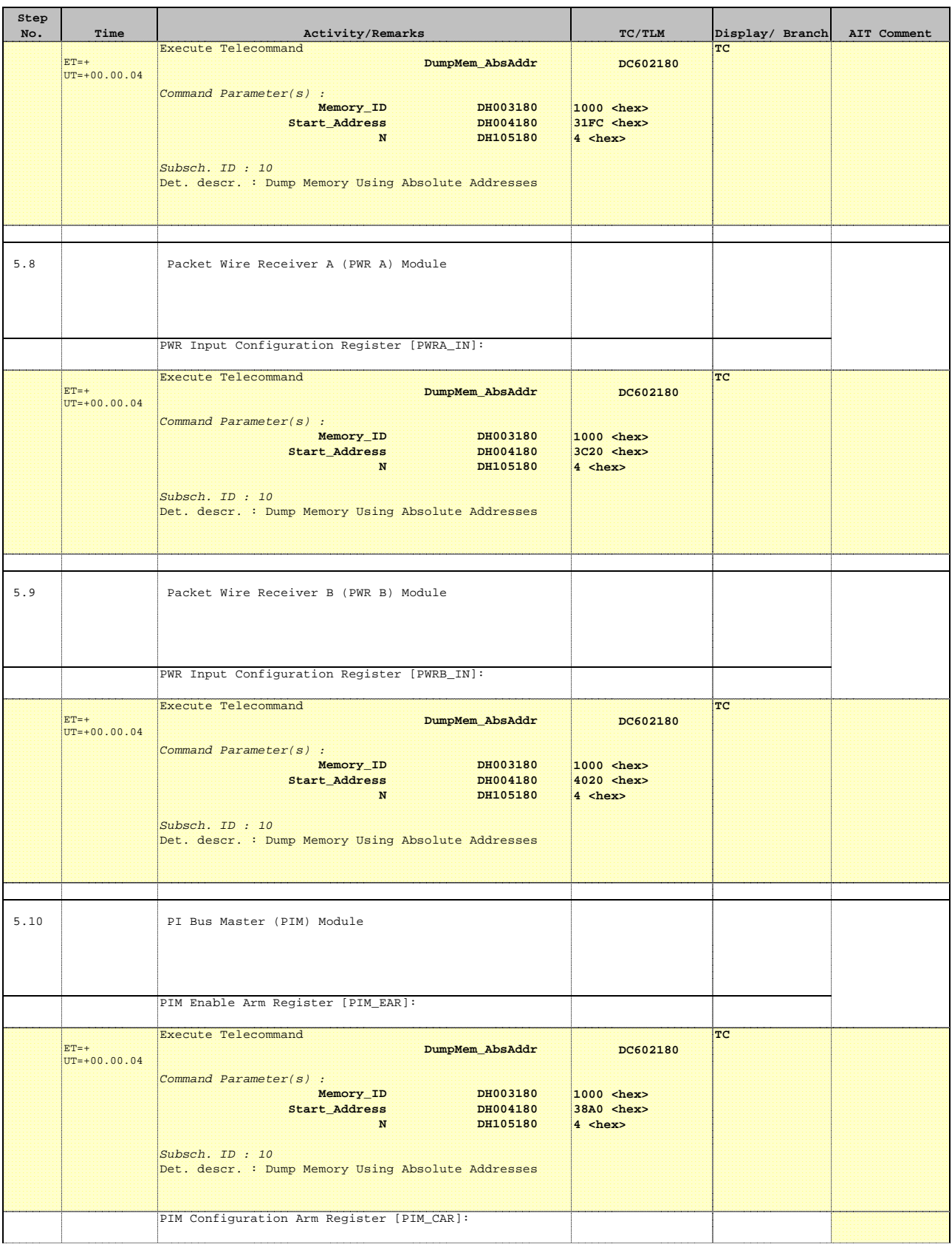

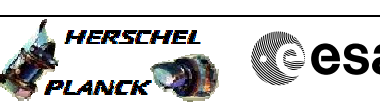

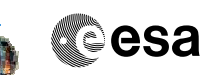

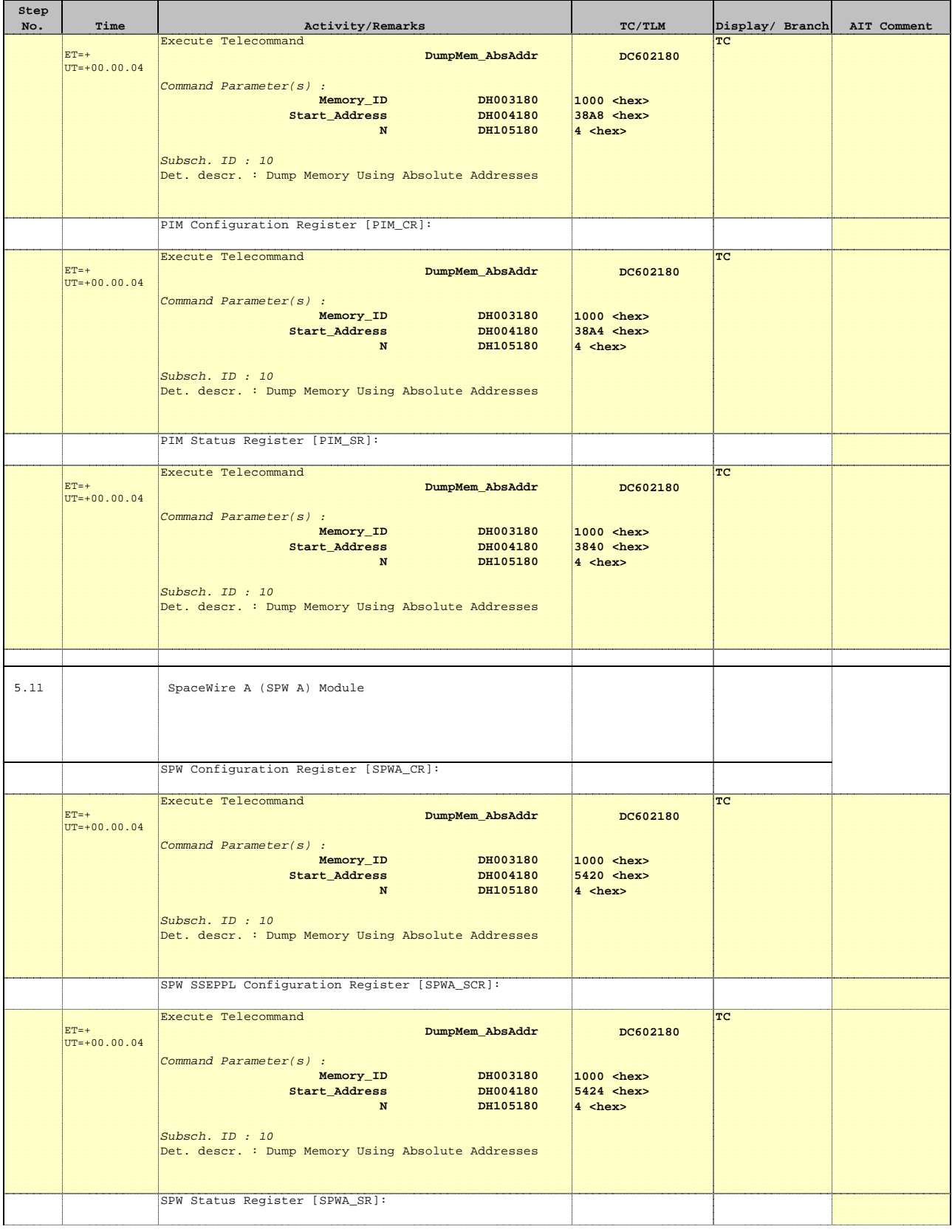

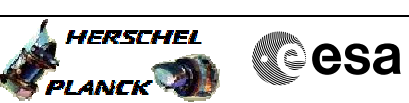

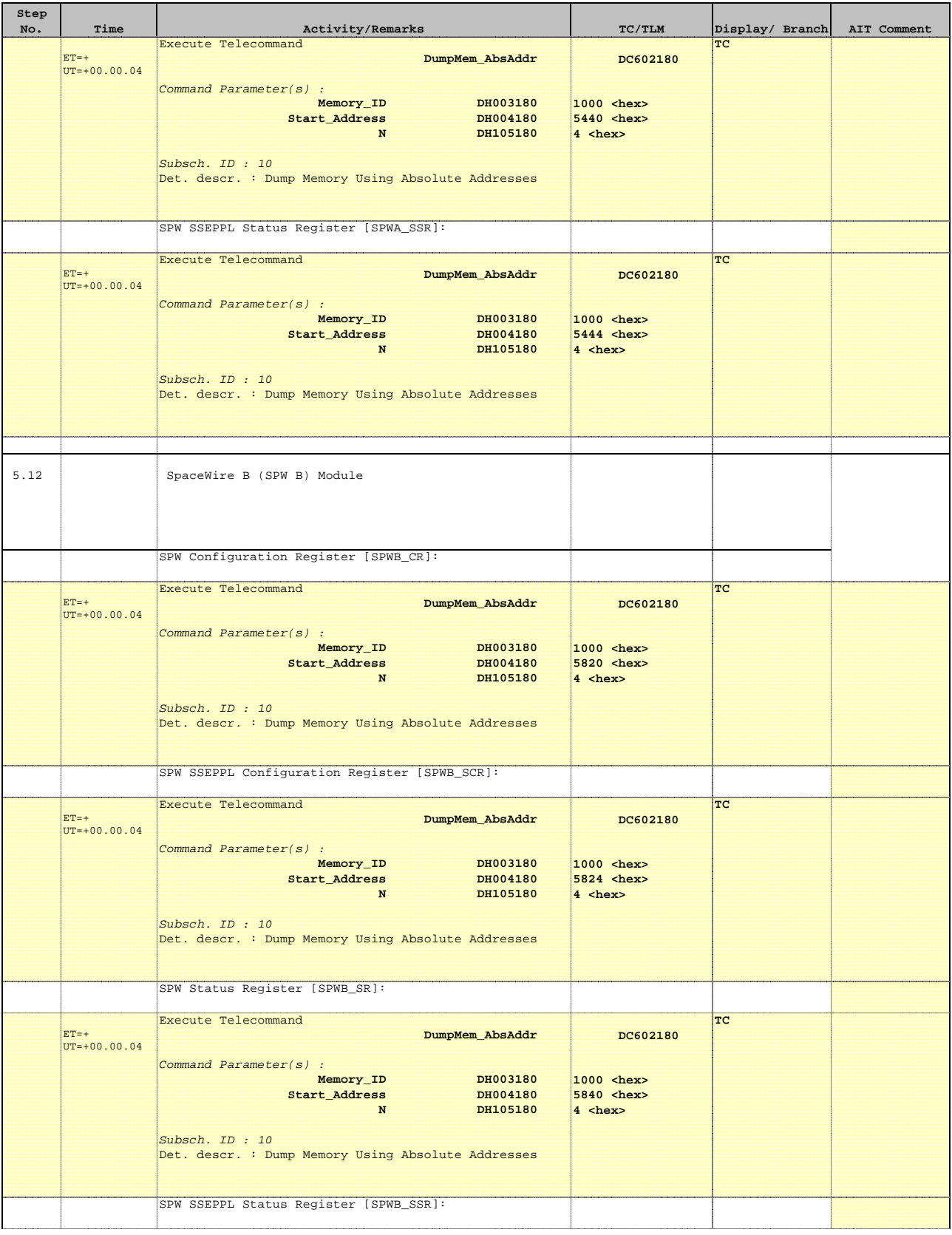

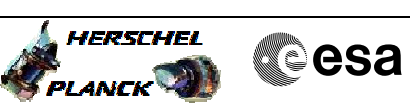

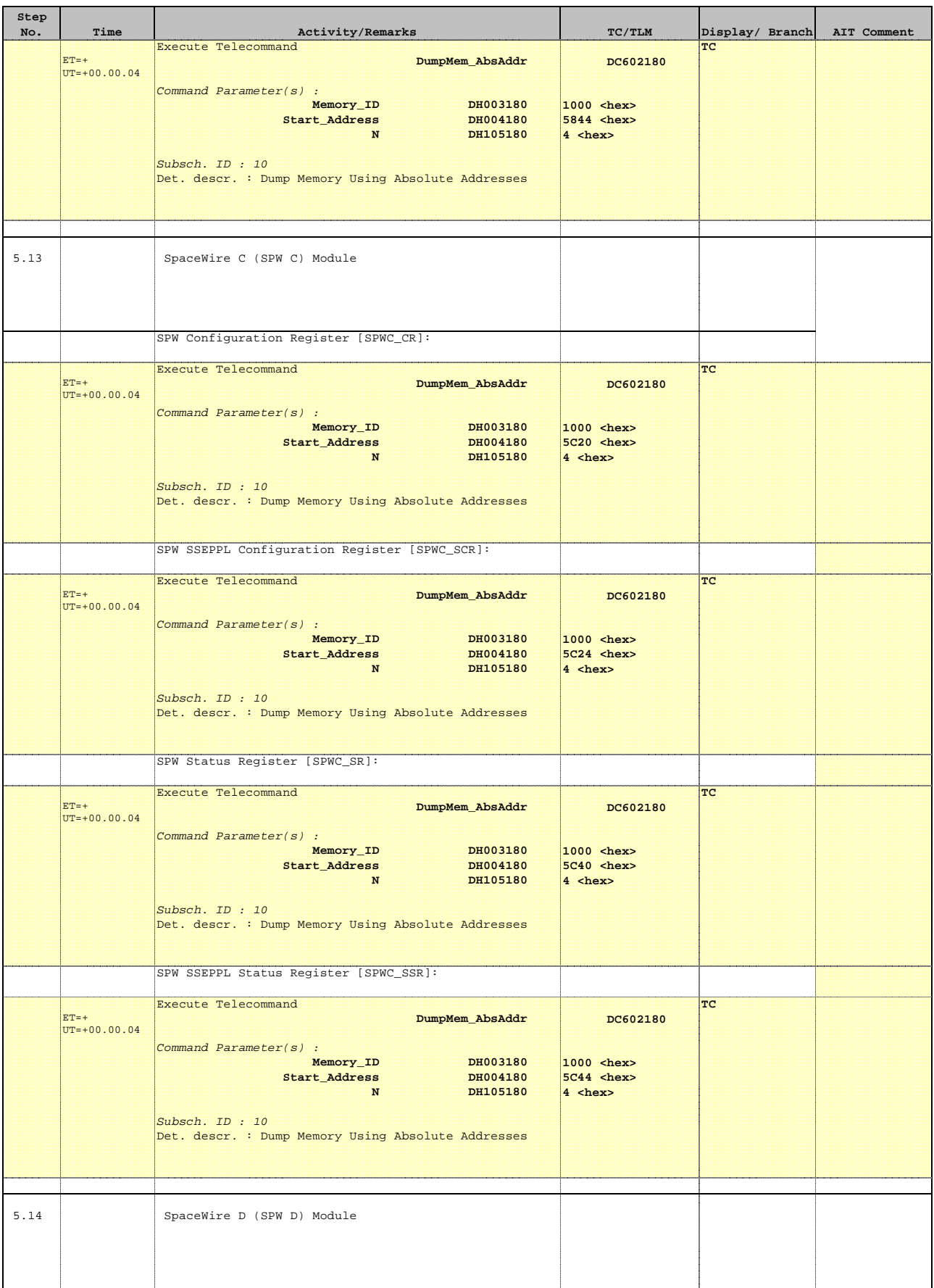

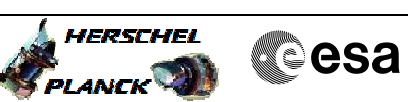

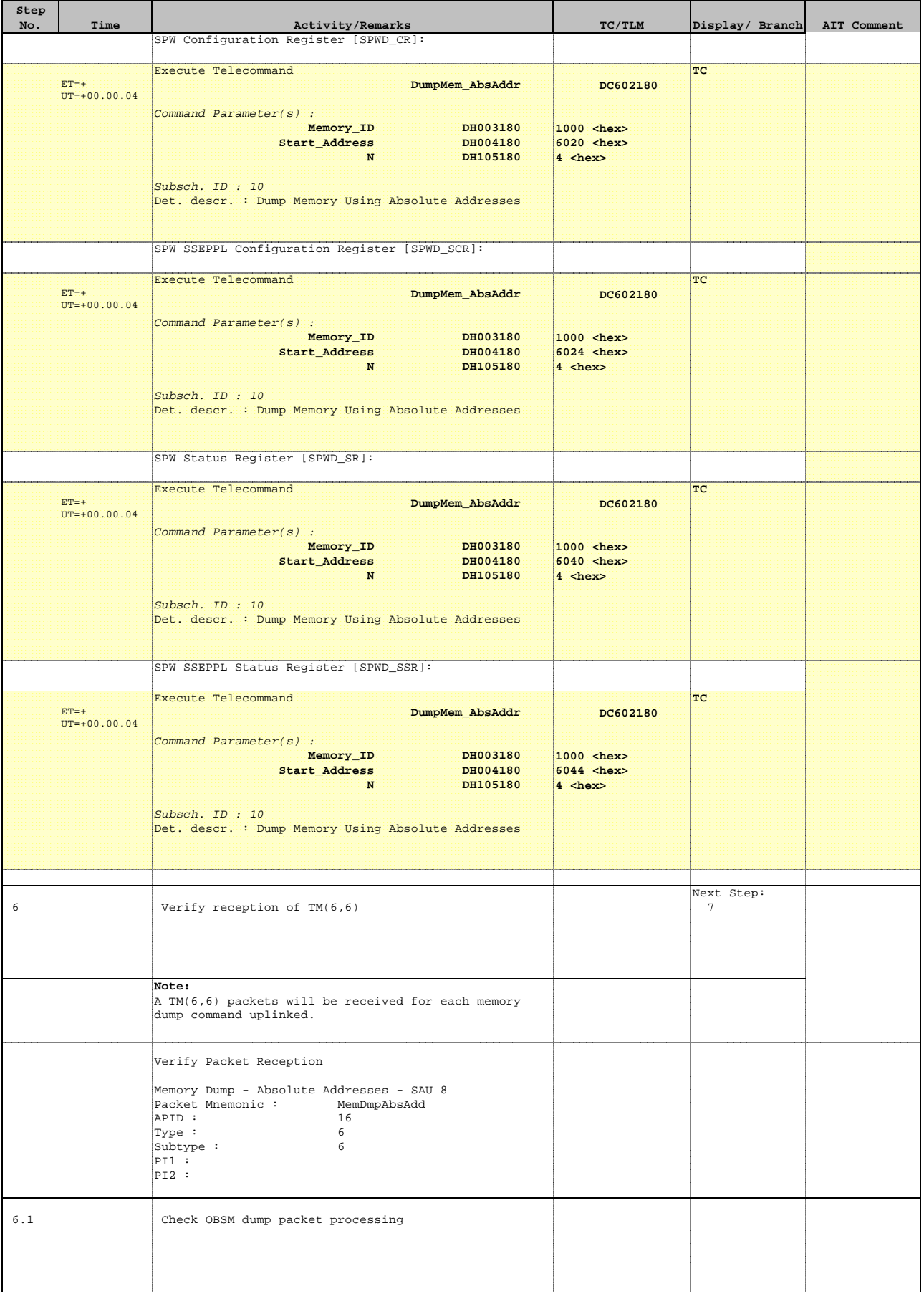

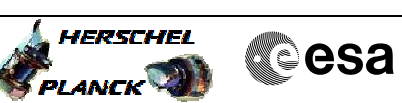

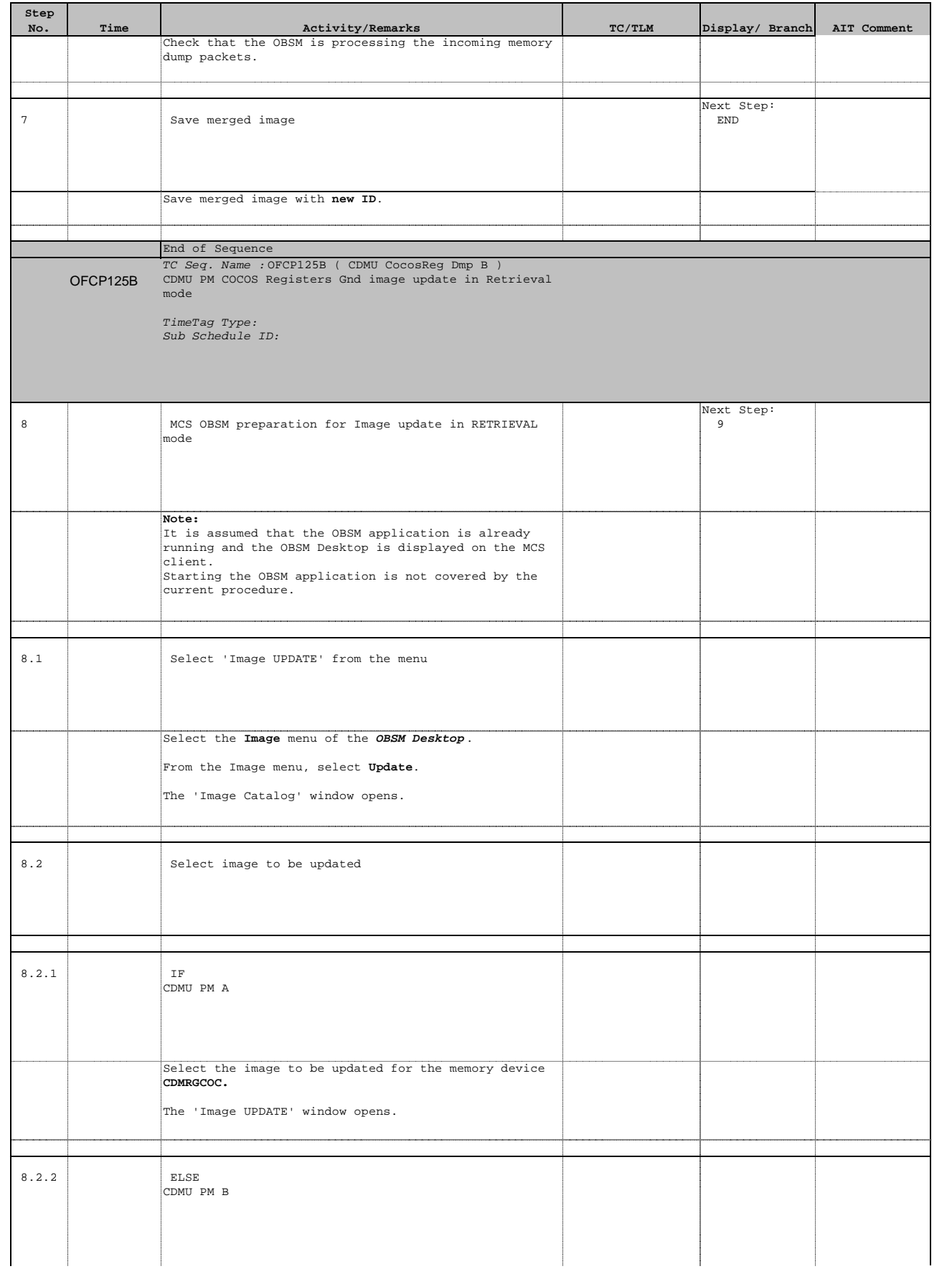

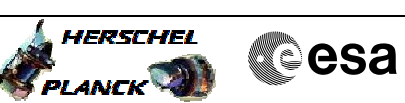

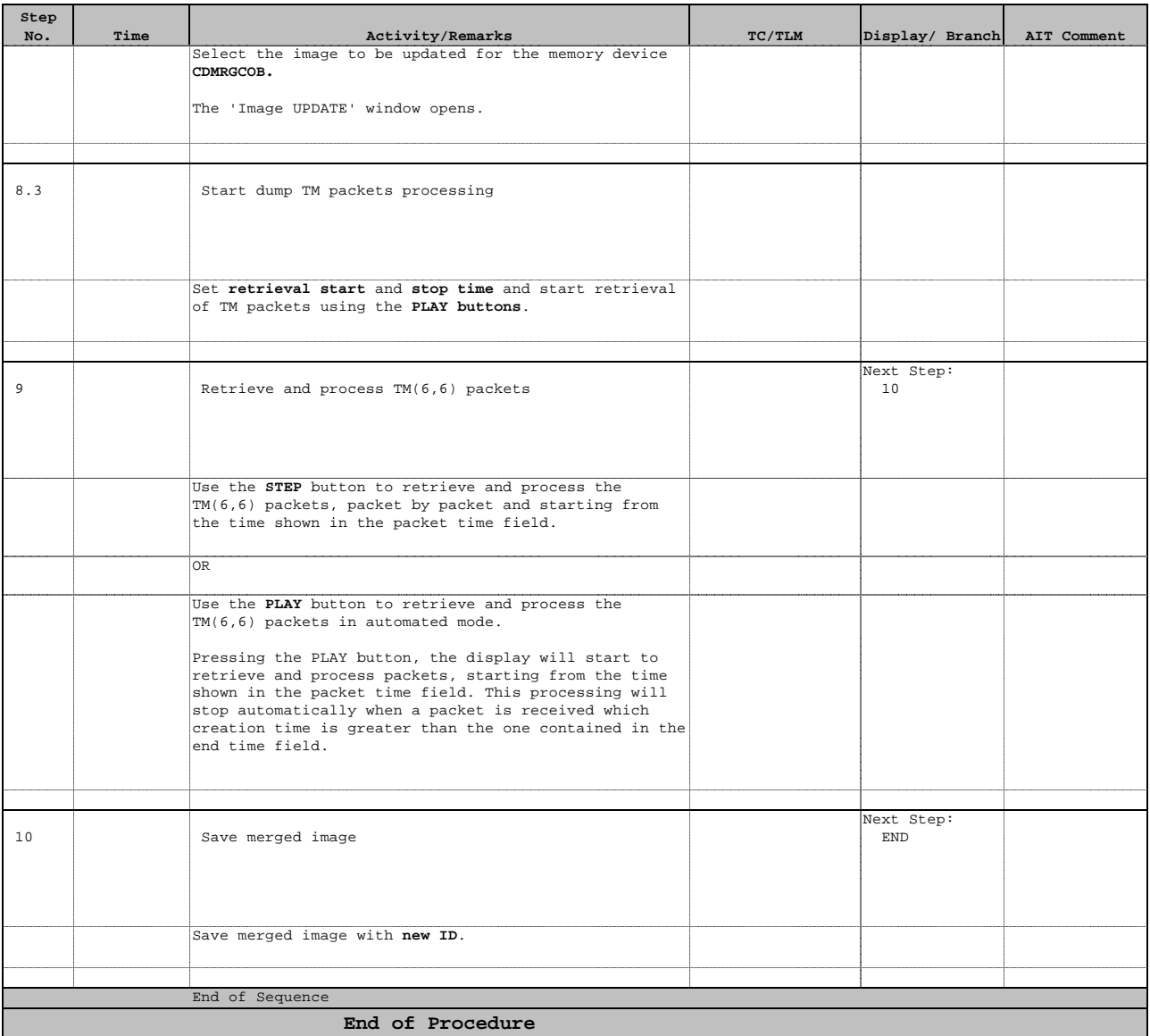